## CSE 121 – Lesson 2

Miya Natsuhara

Autumn 2023

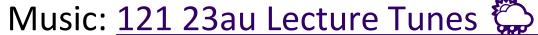

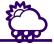

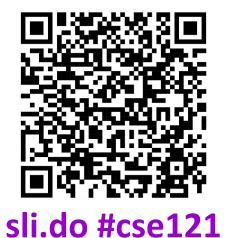

Christina Sahej Vinay Kriti Trey Sebastian Colton Anju Maria Minh Annie Janvi Jonus Shreya Vivian **Arkita** Lydia Andy **Nicole** Jasmine Luke Christian Vidhi **Nicolas** Simon Ritesh Andras **Jessie** Lucas Shayna Archit Hannah Lydia Hibbah Logan Jacob Julia Ayesha Aishah Yijia

TAs:

#### Announcements, Reminders

- Creative Project 0 due tonight (Oct 4) @ 11:59 PM
- Programming Assignment 0 released later today (due Tues, Oct 10)
- IPL is open! <u>Schedule and instructions</u> can be found on course website.
- Just joined CSE 121? Resubmission policy is your friend!
   See more in <u>syllabus</u>.
- Reminder: Pre-Class Work and Section work are not graded! (but you should do them anyway (5))

#### **PCM** Recap: Data Types & Expressions

- Types: int, double, String, boolean
- Expressions: Operators
- Beware of precedence! (order of operations)

### (PCM) Data Types in Java

In programming, you're dealing with data...

- ints (whole numbers)
- doubles (real numbers)
- Strings
- booleans (true or false)

#### (PCM) Operators (for numerical & String values)

#### Numerical:

- + Addition
- Subtraction
- \* Multiplication
- / Division
- % Modulo or "Mod"

• <, >, <=, >=, ==, !=

#### Strings

+ Concatenation

#### **Booleans**

- ! Logical Not
- && Logical And
- || Logical Or

#### (PCM) Precedence

**Parentheses** 

Multiplication, Modulo, Division

Addition (and Concatenation), Subtraction

If multiple operators at the same level?

**Evaluate subexpressions from left to right!** 

## Example

# Work on Expressions/Types Practice Problems Part 1

- Ed lesson linked from the course calendar
- Work with the folks around you!
- TAs and I will be walking around to help

$$5 + 2 * 4$$

$$1 + 2 / 3$$

#### (PCM) Mixing Types

When mixing types in an expression,
Java will convert one type to the other
and then perform the operation
"normally"

- ints can be converted to doubles
- Both ints and doubles can be converted to Strings

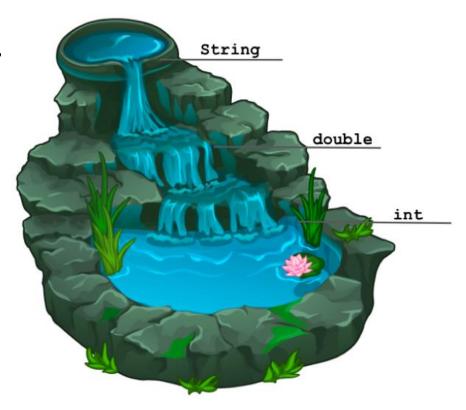

#### Example 2

Lesson 2 - Autumn 2023

# Work on Expressions/Types Practice Problems Part 2

- Ed lesson linked from the course calendar
- Work with the folks around you!
- TAs and I will be walking around to help

```
5 * 3 + 1.0
8 / 3 * 2.0
8.0 / 3 * 2
"Hello" + "world"
1 + "2" + 3
1 + 2 + "3"
1 + "2" + (3 + 4)
```

#### (PCM) Boolean Operators

- Logical Not
- == != Relational Operators (equality)
- && Logical And
- Logical Or

### (PCM) Precedence (updated)

**Logical not** 

**Parentheses** 

Multiplication, Modulo, Division

Addition (and Concatenation), Subtraction

Lesson 2 - Autumn 2023

**Relational operators** 

**Equality operators** 

Logical and

Logical or

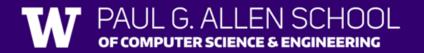

15

#### Example 3

1 + 2 \* 3 != 
$$(1 + 2)$$
 \* 3  
1 + 2 \* 3 !=  $3*3$   
1 + 6 !=  $3*3$   
1 + 6 !=  $9$   
7 !=  $9$  => + rule

# Work on Expressions/Types Practice Problems Part 3

- Ed lesson linked from the course calendar
- Work with the folks around you!
- TAs and I will be walking around to help

$$!(1 + 2 == 3 \&\& 10 \% 4 > 2)$$

$$107_{0}3 = 10/3$$
  $5<9$  |  $(7!=)$ 
 $1 = 20/3$   $5<9$  | false

 $1 = 3$  true | false

false

Lesson 2 - Autumn 2023

$$|(1+2=3 & 8 & 10\%4>2)$$

$$|(1+2=3 & 8 & 2>2)$$

$$|(3=3 & 2>2)$$

$$|(4rue & 2>2)$$

$$|(4rue & 8 & 2>2)$$

$$|(4rue & 8 & false)$$

$$|(false) => +rue$$

#### Variables

- Now that we know about different types and data, we can learn about how to store it!
- Java allows you to create variables within a program. A variable has
  - A type
  - A name
  - (Potentially) a value it is storing

Declaration: int x;

Initialization: x = 30;

Or all in one line:

int x = 30;